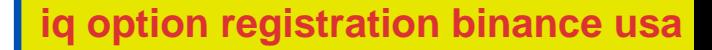

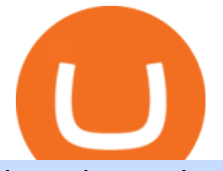

iq option registration binance usa leverage mt5 platform best brokers 2021 is coinbase safe free forex sig

https://www.businessincomeexpert.com/wp-content/uploads/2021/05/CryptoPostage-Allows-You-to-Buy-and-Print-Postage-Labels-Anonymously.jpg|||CryptoPostage Allows You to Buy and Print Postage Labels ...|||1920 x 1077

Videos for Mt5+platform

https://blockonomi-9fcd.kxcdn.com/wp-content/uploads/2018/07/coinbase-pro-review.jpg|||Coinbase Review 2021: The Ultimate Guide to The Exchange ...|||1400 x 933

100% FREE Today Trend Signal MT4 Forex Indicator - ALTRA .

Feel free to develop your own trading system based around it. Dont forget that we still have more great free forex MT4 indicators to download and try. Download Free Forex MT4 Super Signal Scalping Indicator. To download the Super Signal Scalping indicator for Metatrader 4 (MT4) for free just click the button below:

The5ers is proud to present full transparency on our spreads and trading conditions.Find out more about The5ers Funding traders & amp; Growth program: https://the5.

Buy Bitcoin & amp; Crypto Instantly - The Safest Place to Buy Crypto

https://2dayhangover.com/wp-content/uploads/2021/05/ia\_100000003431-1536x864.png|||Small Identified Approaches To Discussing Your Self Of ...|||1536 x 864

Overall, Binance is a good option for leverage trading as it  $&\#39$ ; a highly reputable exchange that is secure and offers the deep liquidity across 90 trading pairs. Combined with 24/7 global customer support and excellent charting features, Binance is one of the best places to trade crypto with margin.

https://i.etsystatic.com/12528275/r/il/e2c1a8/2487211724/il\_1588xN.2487211724\_gnta.jpg|||Crypto

Anonymous Bitcoin Cryptocurrency BTC Playmat Mouse ...|||1588 x 929

Binance is not erc20, binance is what a wallet Qui Toscana

How to Buy Bitcoin Anonymously Online If youre looking to anonymously buy bitcoin without leaving the house, your best bet is to use a P2P exchange such as Localcryptos or local.Bitcoin.com. Theres a range of payment options available, from bank transfer to gift cards and Paypal, and your details will only be disclosed to the seller.

https://g.foolcdn.com/editorial/images/620885/artificial-intelligence.jpg|||3 Top Artificial Intelligence Stocks to Buy Right Now ...|||2070 x 1449

warbrokers.io

https://blog.incognito.org/wp-content/uploads/2020/04/image-anonymous-bitcoin-purchase-1.jpg|||The best ways to make anonymous Bitcoin purchases - A ...|||1920 x 1080

With the MetaTrader 5 Web Platform, all you need to have is an Internet connection! Advantages of MetaTrader 5 Web Trading Trading in Forex, stocks and futures from any web browser The web platform operates without any additional software or browser extensions Compatibility with Windows, Mac, Linux operating system Reliable data protection

Fx Choice Mt4 - Fx Choice Mt4 - November Live Trading Contest

Coinbase is considered one of the safest crypto exchanges because it stores 98% of customer assets offline in hardware, software, and paper wallets. Since 2011, all digital coins stored by Coinbase have been insured. Also, Coinbase holds less than 2% of customer funds online at any given time for efficient trading.

MetaTrader 5 Download MT5 Trading Platform FP Markets

The5ers MT5 Platform - Live Spreads Stream. - YouTube

Hacking Coinbase Just because something is trusted by millions of users doesnt mean that its secure and safe to be your custodian. At the end of the day, trusted third parties are security holes and the whole point of Bitcoin is to participate in a permissionless system which grants you financial sovereignty.

IQ Option Registration - Sign up in only 30 Seconds

Super Signal Scalping Indicator (MT4) - Free Download - Best .

Puerto Rico Luxury Hotels - Forbes Travel Guide

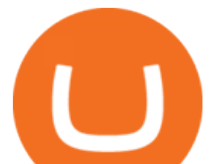

Money Heist: From Tokyo to Berlin (TV Mini Series 2021) - IMDb https://static2.sitejabber.com/img/urls/985292/picture\_111104.1558311093.jpg|||Coinbase Reviews - 217 Reviews of Coinbase.com | Sitejabber|||1080 x 1920

Binance.US Buy & amp; Sell Crypto

https://thinkmaverick.com/wp-content/uploads/2020/06/Screenshot-2020-06-10-at-12.28.50-PM-1536x798.pn g|||6 Best Cryptocurrency Trading Sites for Beginners in 2021 ...|||1536 x 798

https://www.forexmt4indicators.com/wp-content/uploads/2018/07/balls-of-steel-strategy-01.png|||Fxopen Deposit Bonus How To Swing Trade As A Career|||1372 x 862

https://www.newsbtc.com/wp-content/uploads/2020/10/screencapture-ftx-trade-BTC-PERP-2020-10-13-21\_4 1\_25.png|||Top 5 Crypto Derivatives Exchange in 2020|||1350 x 770

Exchange Cryptocurrency Anonymously - Safe, Quick & amp; Easy

https://blocksdecoded.com/wp-content/uploads/2019/10/Anonymous\_Bitcoin.jpg||How to Buy Bitcoin Anonymously (And Why You Should ...|||1680 x 840

This is the IQ Option Registration page, where you fill in the form and you are straight away taken to you account in the trading platform. To get your account 100% verfied you need to get your account approved. You need to verify you account before you can make a deposit/withdrawal. The first step is to check your email for the email verification. See the video below, here you can see how the verification process is when you use the IQ Option Registration form.

https://assets.bwbx.io/images/users/iqjWHBFdfxIU/i8hKkKn4\_B50/v5/-1x-1.jpg|||Leverage Trading Crypto Usa / 8 Best Crypto Margin Trading ...|||1920 x 1080

https://g.foolcdn.com/editorial/images/438678/gettyimages-507531232.jpg|||3 Top Semiconductor Stocks to Buy in 2017 | The Motley Fool|||2309 x 1299

https://g.foolcdn.com/editorial/images/527208/cannabis-cbd.jpg|||What to Expect From the FDA's CBD Hearing | The Motley Fool|||2194 x 1366

Therefore, Coinbase is safe and secure to engage with digital assets for both retail and institutional investors. To stay up to date with recent developments on all of Coinbases happenings regarding their platform, be sure to join their social channels: Facebook, Twitter, Instagram, and LinkedIn. Visit Coinbase.com 4.33 out of 5 (6 votes)

Binance Leveraged Tokens BLVTs Binance Futures

Immer für einen Spruch gut - Thomas Müller! Wir haben für euch ein Best of Thomas Müller 2021 parat. Viel Spaß mit dem Video!Abonniere jetzt unseren Kanal un.

https://blockonomi-9fcd.kxcdn.com/wp-content/uploads/2019/01/texas-crypto-1300x866.jpg|||Unprecedented: Texas Bill Would Ban Anonymous Crypto Use ...|||1300 x 866

https://static.tildacdn.com/tild3332-3331-4138-a330-653565343633/download-app\_bg\_img.jpg|||IQ Option Application for online trading|||1434 x 810

https://bitcoinist.com/wp-content/uploads/2021/08/bitcoin-crypto-eu-iStock-175409767.jpeg|||New EU Law To Force Anonymous Crypto Users To Reveal ...|||1254 x 836

https://www.forestparkfx.com/wp-content/uploads/2019/02/icmarketsmt5.png||IC Markets Forex Broker Review - Forest Park FX|||1180 x 786

MEMS 2022 9-13 January 2022 Tokyo, Japan

Buy Bitcoin With Credit Card Anonymously (No ID Verification .

MetaTrader 5 (MT5) is the next generation trading platform from MetaQuotes, following on from the hugely popular MetaTrader 4 (MT4). While MT4 was optimised for forex trading, MT5 is functionally intended to accommodate more asset classes which include cryptocurrencies.

https://brokeree.com/wp-content/uploads/2017/11/liquidity-bridge\_img-2x.png|||liquidity-bridge\_img@2x | Brokeree Solutions|||1817 x 1206

Wallet Maintenance for Ethereum (ERC20) and Binance Smart .

Coinbase Review 2022: Pros, Cons and How It Compares - NerdWallet

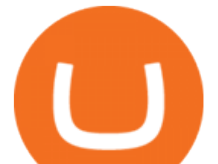

Our free forex signals software works directly on MT4, displaying all our live forex signals in a neat table where you can choose to copy with a click (and even auto trade). Your forex signals comes from our proprietary software developed by an award-winning institutional research team that runs the analysis divisions of 14+ forex brokers and advises the trading desks of the largest hedge funds.

How Safe is Coinbase for Storing my Coins? - CryptoSec

Registering A New IQ Option Account [Guide] IQ Option Wiki

https://thumbs.dreamstime.com/z/bitcoin-gold-coin-anonymous-hacker-sittign-laptop-bitcoin-gold-coin-anony mous-hacker-sittign-laptop-virtual-110278604.jpg|||Bitcoin Gold Coin And Anonymous Hacker Sittign With Laptop ...|||1300 x 1264

https://www.cryptonewsz.com/wp-content/uploads/2019/01/coinbase-review.jpg|||Coinbase Is Adding The Assets Demanded By Customers ...|||1400 x 933

https://static.tildacdn.com/tild3434-3233-4239-b938-336138626561/Pocket-Option-badge.jpg|||Pocket Option review South Africa |Platform Bonuses|||1350 x 850

5 Ways to Buy Bitcoin and Ethereum Anonymously With No ID

Use the MetaTrader 5 web platform without downloading or installing any application. It allows you to trade on the Forex and exchange markets from any browser and operating system. All you need is an Internet connection. Access your account and start trading in just a couple of clicks. MetaTrader 5 for iPhone and iPad

https://btcmanager.com/wp-content/uploads/2020/06/anonymous.jpg|||How to Stay Anonymous When KYC Becomes the Main Trend in ...|||1300 x 776

https://www.mt4systems.in/wp-content/uploads/2021/04/17964/video-tutorial-complete-cryptocurrency-levera ge-trading-tutorial-for-beginners-margin-trading2021-1200x900.jpg|||Video Tutorial | How to Margin Trade with Binance ...|||1200 x 900

2019-10-18 02:40. Binance supports high leveraged transactions through the use of complex risk control engines and settlement models. By default, leverage is set to 20x. You may adjust the leverage to your preference. The higher the leverage, the lower value of the trader $&\#39$ ; position.

http://forexprofitway.com/wp-content/uploads/2016/08/better-volume-indicator-c.png|||Download Better Volume Indicator For Mt4 l Forex Mt4 ...|||1597 x 774

Forex, Stocks, ETFs & amp; amp; Options Trading IQ Option.

Online Forex and exchange trading with MetaTrader 5

Send your ETH/ERC20 back to Binance from your Ledger BSC account Send a small amount of BNB coins to your Ledger BSC account via the BSC network, the BNB will be used to pay for the transaction to send your ETH/ERC20 back to Binance. Using Metamask and your Ledger device, deposit your ETH or ERC20 tokens to your Binance account via the BSC network:

https://bitcoinbestbuy.com/wp-content/uploads/2017/10/multibit-review-and-guide.png|||Review and Guide of MultiBit Bitcoins Wallet | BitcoinBestBuy|||2048 x 1075

Binance will perform wallet maintenance for Ethereum (ERC20) at 2021-12-03 08:00 AM (UTC). The maintenance will take about 2 hours.

Is Coinbase a Safe Exchange to Buy Cryptocurrency?

https://support.kraken.com/hc/article\_attachments/360093658372/Trading\_SettleSpotMarginGuide\_04272021 .png|||Crypto Margin Trading Usa Reddit - Bitmax Review Margin ...|||2324 x 1286

Free Forex Signals The Forex Army

Buying and Using Bitcoin Anonymously Without ID (2022 Updated)

Binance.US Buy & amp; Sell Crypto

Is Coinbase safe? How to use the popular crypto-trading .

https://1awwz13acfdg3ga39b49gki4-wpengine.netdna-ssl.com/wp-content/uploads/2018/09/how-anonymous-i s-bitcoin-really-1.jpg|||How Anonymous Is Bitcoin Really? Blocklr|||1600 x 900

FBS - - 33

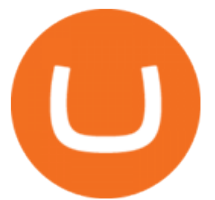

https://dailycoin.com/wp-content/uploads/2021/07/tennessee-anon-inu-1536x863.jpg||Crypto Flipsider News -July 16th - Square, THORChain ...|||1536 x 863

Avoiding Coinbase Scams (How to Stay Safe in 2022 .

How To Trade Binance Coin With Leverage on . - CoinCodex

Real-Time Forex Signals - Free Forex Signal Service

https://static.coindesk.com/wp-content/uploads/2020/06/frank-busch-PzifgmBsxCc-unsplash-1.jpg|||Which Crypto Exchange Has The Lowest Fees Reddit : Reddit ...|||2400 x 1503

https://protos.com/wp-content/uploads/2021/07/Protos-Artwork-LeverageUpdate.jpg|||Margin Trading Cryptocurrency Reddit - Crypto Margin ...|||1920 x 1080

https://fortmatic.zendesk.com/hc/article\_attachments/360090928312/Screen\_Shot\_2021-03-28\_at\_6.39.24\_P M.png|||Transferring from Binance - ERC20 or BEP2 or BEP20 Fortmatic|||1588 x 1186

https://public.bnbstatic.com/image/cms/blog/20201113/39c7ff4b-c39e-45d7-849e-e61100baf5b4.png|||Levera ge Trading Crypto Binance : Binance On Twitter ...|||1999 x 1106

MetaTrader 5 trading platform, created for trading currencies, CFDs and other assets, offers a wide range of trading products. It is an advanced trading software allowing to trade all Major, Minor and Exotic Currency Pairs, Precious Metals, as well as CFDs (Contracts for Difference) on Indices, Stocks and Commodities.

LOCAL BROKERS FIT THE TOP-25 MOLD NAMED BY REAL TRENDS .

Buy Binance USD (ERC20) - Step by step guide for buying BUSD .

Signals from the Today Trend Signal MT4 indicator are easy to interpret and go as follows: Buy Signal: Open buy order when the Today Trend Signal forex indicator displays a blue arrow on the activity chart. This is a buy signal. Place a stop-loss below the most recent swing low level. Sell Signal: Open sell order when the Today Trend Signal forex indicator displays a red arrow on the activity chart.

FTMO® - For Serious Traders - New Age of Prop Trading

LocalCryptos One of the oldest and most reputable P2P exchanges allows buying and selling Bitcoins anonymously by using various payment methods except cash. The phone number or email verification is enough, meanwhile, ID verification is not required.

100% Free Forex Robot - Ready To Trade Forex For You

https://smart-trading.ph/content/img/how-to-buy-pfizer-shares-en.png|||Buy Pfizer shares - how to invest in Pfizer shares in the ...|||1865 x 862

How to Trade with MetaTrader 5? Beginners Guide AvaTrade

https://g.foolcdn.com/editorial/images/438344/machine-learning-stocks.jpg|||The 3 Best Machine Learning Stocks to Buy in 2017 | The ...|||1837 x 1129

Enter your name, surname, email address and password. Mark your agreement to the terms and conditions and privacy policy. Finally, confirm everything by clicking the account registration button. You will be automatically redirected to the IQ Option platform page. You can use your free demo account and start learning.

IqOption iOS App Registration Iq Option open account from ios app. It is really easy to open an Iq Option account in IOS mobile app. To open your account, complete the following steps: Enter your email or phone number; Create your own password; Put a tick that you are over 18 years old and that you agree to Terms & amp; Conditions and Privacy Policy;

Can U.S traders trade with margin/leverage? : binance

Money Heist: From Tokyo to Berlin: With Jesús Colmenar, Rodrigo De la Serna, Pedro Alonso, Itziar Ituño. The filmmakers and actors behind " Money Heist" characters like Tokyo and the Professor talk about the emotional artistic process of filming the series.

Dorado Beach, a Ritz-Carlton Reserve. Secluded oceanfront luxury in Puerto Rico. Dorado, Puerto Rico. Iridium Spa at The St. Regis Bahia Beach Resort, Puerto Rico. A secluded tropical escape in Puerto Rico. Rio Grande, Puerto Rico. The Spa at Condado Vanderbilt. Puerto Ricos exquisite escape. San Juan, Puerto Rico.

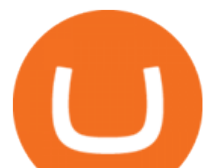

https://www.forexstrategieswork.com/wp-content/uploads/2016/01/Screen-Shot-2016-01-27-at-12.40.55-AM. png|||Renko Charts MT4 Indicator|||2096 x 814

https://forex4live.com/wp-content/uploads/2018/06/Forex4Live-Forex-Signal-56.jpg|||Introduction of Harmonic Patterns | Forex Signals No ...|||1920 x 1080

MetaTrader 5 offers a wide range of options for different goals. Traders can work with several actives at a time with the possibility to trade 2 Indices on oil and trade currencies on Forex, gold within the same platform without requotes or order deviations and with leverage up to 3000. MT5 Features One-click trading Low spreads

1000pip Builder Best Trading Signals for MT4; Direct Forex Signals Established Forex Trading Signals via Telegram; Daily Forex Signals Upto 5 Forex Signals Per Day for £29.99/Month; Forex Signal Factory Telegram Forex Trading Signals with 83k Members; Algo Signals Free Forex Signals (Automated)

Buy Crypto and Remain Anonymous While most websites require verification, there are still ways for you to remain anonymous while participating in the crypto community. By employing these channels, youll be able to access the market and stay protected simultaneously.

Binance USD (ERC20) is based on a decentralized network and brings concrete solutions to the problems of the future: decentralization of the internet, secure information sharing, value transfer. Faced with the growing distrust of traditional banking systems and internet giants, Binance USD (ERC20) is a great asset to watch in 2021!

https://reginnovate.com/wp-content/uploads/2020/02/ggghghgh.png||RegInnovate Regulatory Innovation through Technology ...|||1480 x 986

https://thumbs.dreamstime.com/z/bitcoin-crypto-currency-electronic-money-image-bitcoin-crypto-currency-el ectronic-money-image-closeup-120775087.jpg|||Bitcoin Crypto Currency Electronic Money Image Closeup ...|||1300 x 821

https://btcmanager.com/wp-content/uploads/2019/03/Anonymous-Browser-Tor-Now-Accepts-Donations-in-9- Cryptocurrencies.jpg|||Anonymous Browser Tor Now Accepts Donations in 9 ...|||1300 x 776

Location North Carolina, United States, North America. CB Rank (Hub) 9,953. Number of Founders 112. Average Founded Date Dec 17, 1990. Percentage Acquired 4%. Percentage of Public Organizations 0%. Percentage Non-Profit 1%. Number of For-Profit Companies 685.

https://mt4systems.in/wp-content/uploads/2021/05/18506/video-tutorial-binance-margin-trading-tutorial-crypt o-margin-trading-on-binance2021-1200x900.jpg|||Video Tutorial | How to Margin Trade with Binance ...|||1200 x 900

https://cdn-images-1.medium.com/max/2400/1\*W-jV6Nuko5qeHEdBMwwdXQ.png|||HodlBot Now Supports Coinbase Pro Coinbase Trading Bot|||1906 x 1236

GVA brokers  $&\#39$ ; simply the best $&\#39$ ; - Free Online Library

IQ Option is an online trading platform that provides traders with the opportunity to trade in stocks, forex and futures from a single account. Once completed we' Il send you confirmation details by email where there  $&\#39$ ; also a validation link; this special offer gives you thirty days from the day of registration to activate your account before it expires (keep in mind that activating takes only one minute).

https://image.jimcdn.com/app/cms/image/transf/none/path/s2e2ea4a9b3965dd1/image/ifedbdf42ab4f523c/vers ion/1500912816/system-17-with-atr-strategy.png||System 17 with ATR Strategy - Forex Strategies - Forex ...|||1894 x 887

https://assessment.tech-clarity.com/wp-content/themes/siemens-marine/img/accountimage.jpg|||Register - Tech-Clarity Assessments|||3000 x 1748

https://tradingbrowser.com/wp-content/uploads/2020/05/Changelly-2.png|||Anonymous Cryptocurrency Exchanges Without KYC in 2021 ...|||1532 x 808

IQ Option login and registration IQOption official guide

https://www.criptotendencias.com/wp-content/uploads/2019/11/ShapeShift-lanza-el-intercambio-de-criptomo

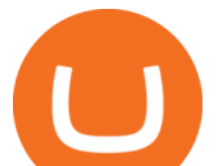

nedas-sin-comisiones-además-de-su-token-FOX.jpg|||Buy Crypto No KYC Archives | VIPIPTV|||5100 x 2124 https://s3.cointelegraph.com/storage/uploads/view/0bc8241e371d51f926d5ee3b5757c9ec.jpg|||Buy Crypto With Debit Card Reddit - HitBTC users can now ...|||1450 x 967

https://thumbs.dreamstime.com/z/new-crypto-currency-bitcoin-computer-fee-finance-map-92301872.jpg|||Ne w Crypto Currency, Bitcoin And Computer Fee Finance Map ...|||1300 x 954

https://blockonomi-9fcd.kxcdn.com/wp-content/uploads/2018/06/buy-bitcoin-anonymously.jpg|||How to Buy Bitcoin Anonymously: Everything You Need to ...|||1400 x 933

Is Coinbase Safe? If youre reading this Coinbase review, chances are this is the main question youre asking. The short answer is yes, but well take a closer look at this in three parts below. Company Legitimacy. As a company operating in the United States, Coinbase is required to comply with U.S. laws and regulations, at both a federal and state level.

https://cdn.comparitech.com/wp-content/uploads/2018/03/most-anonymous-cryptcurrency.jpg|||Monero vs zcash vs dash: which is the most anonymous ...|||1920 x 1347

Trade over 60 cryptocurrencies and enjoy some of the lowest trading fees in the USA.

https://g.foolcdn.com/editorial/images/345130/rising\_stock\_chart\_lcd\_screen.jpg|||The Top 10 Depression Stocks | The Motley Fool|||3450 x 2285

13 May 2021 Ankush Zutshi Suhyeon Park. For investment banks and brokers in the Asia Pacific region, the trading landscape is changing rapidly and creating a new sense of urgency around the need for operational efficiency, especially when it comes to corporate actions processing. Despite the financial volatility caused by the pandemic, retail brokerages, as well as trading services for investment, retail and online banks, continue to see strong revenue increases worldwide.

https://i0.wp.com/4xone.com/wp-content/uploads/2018/10/SS\_SupportResistance\_v07.png?resize=1276%2C8 70&ssl=1|||SS Support Resistance v07 indicator 4xone|||1276 x 870

AvocadosAreMeh. · 1y. No, it explicitly states you cannot. Binance com has a very high limit and only requires an email if you stay under that limit. The real website has both margin, leverage, and futures trading. If you dont know the difference between the 3, be careful. Its a big way they make their money ????. 3. level 1.

Forex signals and copy trading Trading signals Trading Signals in MetaTrader 4 allow you to automatically copy the deals performed by other traders in real time. Many successful traders provide their Forex trades in public access either for free or for a reasonable fee, becoming signal providers. Use Forex VPS to copy trades 24 hours a day

https://i1.wp.com/dailyhodl.com/wp-content/uploads/2020/08/pag2761de.jpg?fit=1450,850&ssl=1|||Journ alist Behind Explosive Bitcoin Investigation Teases ...|||1450 x 850

https://static.coindesk.com/wp-content/uploads/2021/03/Screen-Shot-2021-03-26-at-6.33.52-AM.png|||How

Will I Trade \$50 Worth Of Bitcoin? - Receive Tycoon ...|||1780 x 1250

Buy Bitcoin Anonymously in 2022 - InsideBitcoins.com

Download the MetaTrader 5 platform for trading on financial .

Registration account - IqOption

While Coinbase offers attractive security features, cryptocurrency trading is highly volatile, so always consider the risks. Jump to: Full Review Pros & amp; Cons Pros Offers access to nearly 100.

https://ripplecoinnews.com/wp-content/uploads/2021/07/buy-cryptocurrency-a.jpg||How to Buy Crypto Without Verification and ID Submission ...|||1240 x 775

https://preview.redd.it/8lq19szhw1m61.png?width=2880&format=png&auto=webp&s=d7f3a8 1eebb555bf5b8f332d72cf3634955fcdde|||Crypto Margin Trading Usa Reddit : A Historic Margin Call ...|||2880 x 1800

https://community.trustwallet.com/uploads/default/optimized/3X/3/2/32fd060958182ae5190a655c249f940cab 2898f8\_2\_1380x876.jpeg|||How to Peg-Out tokens from Binance Smart Chain - Basics ...|||1380 x 876 Leverage and Margin of USD-M Futures Binance

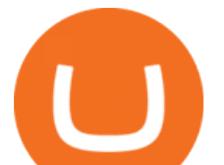

MetaTrader 5 (MT5) is an all-in-one trading platform for Forex, Shares, Metals, Commodities, Indices, and Cryptocurrencies. MT5 is a technologically advanced multi-asset platform specifically designed for trading Forex and CFDs. Download MT5 for Windows, Mac, IOS and Android. DOWNLOAD MT5 MetaTrader 5 (MT5) for Windows MetaTrader MT4/MT5 WebTrader

Micro Electro Mechanical Systems(IEEE MEMS 2022) Conference Chairs: Zhihong Li - Peking University, China. Shuji Tanaka - Tohoku University, Japan. Location. Tokyo International Forum. 5-1 Marunouchi 3-chome, Chiyoda-ku, Tokyo 100-0005, Japan. Important Info:

Is Coinbase Safe? - businessinsider.com

https://i.pinimg.com/originals/e6/8f/ac/e68fac74da571986bbb84effccf58fea.jpg|||Pin by Bitcoin Anonymous on best cryptocurrency | Best ...|||2048 x 1366

Jamestown Invest - Real Estate Investment - jamestowninvest.com

Trade stocks, ETFs, forex & amp; Digital Options at IQ Option, one of the fastest growing online trading platforms. Sign up today and be a part of 17 million user base at IQ Option.

Unlike Baird & amp; Warner, which targets and recruits selected sales associates, First United relies more on what Chris McGuire, First United vice president, called  $&\#39;\&\#39;$  one of the best in-field training.

https://s3.amazonaws.com/tradingview/s/sqcVmoyz.png|||How To Adjust Transparency On Tradingview Script Bitcoun ...|||2041 x 1002

In a general sense, Coinbase is safe to use or, at least as safe as any other crypto-trading platform, says Roman Faithfull, a photon cyber threat intelligence analyst with Digital Shadows, a .

https://commodity.com/wp-content/uploads/2020/07/us-states-allowing-etoro-cryptocurrency-trading.png|||Bit coin Leverage Trading Usa Reddit - BITCOBIN|||2440 x 1482

https://captainaltcoin.com/wp-content/uploads/2018/03/3e3da7efe0420e8287c993f10d78ede4xxl.jpg|||PayPal patenting a system for faster cryptocurrency ...|||1280 x 1073

MetaTrader 4 - Free Forex Signals

As the trading landscape evolves, corporate actions .

Wallet Maintenance for Ethereum Network (ERC20) Binance Support

https://www.asktraders.com/wp-content/uploads/2020/10/Screen-Shot-2020-10-13-at-12.59.57-PM.png|||Chai nlink (LINK) Price Breaks Higher, Records 6 ...|||2880 x 1800

https://i.pinimg.com/originals/b9/96/6d/b9966dc19dc1a220048e1f97b5fe0290.png||Pin on Crypto|||1544 x 2624

https://mt4systems.in/wp-content/uploads/2021/04/17847/video-tutorial-binance-margin-trading-easy-guide-tu torial-tips-tricks-in-hindi-urdu2021-1200x900.jpg|||Video Tutorial | How to Margin Trade with Binance ...|||1200 x 900

https://steemitimages.com/DQmdRaAQrVcyXT1rynpd7k24VWtmRp4zeuXSyAVurYmWcUp/Margin-1.png|| |Poloniex Margin Trading Leverage Average True Range Of ...|||1264 x 2516

https://cryptomonday.de/uploads/2019/06/duotone-22-1.jpg|||Binance Bitcoin Mit Euro Kaufen : Bitcoin Roboter Software ...|||1920 x 1280

Binance.US is an interactive way to buy, sell, and trade crypto in the US. Trade over 60 cryptocurrencies and enjoy some of the lowest trading fees in the US.

https://g.foolcdn.com/editorial/images/502809/wilting-sunflower.jpg|||Why Plantronics Stock Just Dropped 8% | The Motley Fool|||2121 x 1414

To buy bitcoin anonymously without verification, you need to find a cryptocurrency brokerage platform or P2P marketplace that allows you to use its services without verifying your account. Usually,.

https://i.pinimg.com/originals/4b/27/2f/4b272fdd4daaf500d7fe9816d7c66757.png|||Anonymous Bitcoin Debit Card - Arbittmax|||2560 x 1440

https://www.cryptimi.com/wp-content/uploads/2020/01/binance-futures-xr.png||Binance Futures Adds XRP/USDT Contracts with 75x Leverage ...|||1600 x 900

**ig option registration binance usa** 

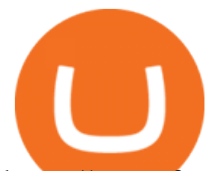

https://www.forexmt4indicators.com/wp-content/uploads/2017/11/Trending-Price-Action-Forex-Strategy-8.pn g|||Trending Price Action Forex Strategy | Forex MT4 Indicators|||1265 x 850

https://coinfomania.com/wp-content/uploads/Binance-KYC-1320x781.png||Top Seven (7) Anonymous Crypto Exchanges With No KYC ...|||1320 x 781

Wallet Maintenance for Ethereum Network (ERC20) Binance.US

https://miro.medium.com/max/4112/1\*xe8v4ACmXpZYhtasqGUuug.png|||WISH Token: Binance DEX & SWAP. Dear Community! | by ...|||2056 x 1094

MetaTrader 5 Trading Platform for Forex, Stocks, Futures

https://mt4systems.in/wp-content/uploads/2021/05/18462/video-tutorial-how-to-margin-trade-with-binance-s

martphone-app-in-2021-isolated-and-cross-margin-explained-2021-1200x900.jpg|||Video Tutorial | Binance Margin Trading Full Guide For ...|||1200 x 900

https://coincentral.com/wp-content/uploads/2017/11/anonymous-bitcoin-wallets.png||The Best Fully Anonymous Bitcoin Wallet Options|||2000 x 1000

https://nozax.com/wp-content/uploads/2021/04/Rocket.png|||Nozax A Neo-Broker|||2927 x 1440 How to Adjust Contract Leverage Binance

https://cryptofoyer.com/images/exchange/primexbthome.jpg|||Crypto Exchanges - USA friendly crypto exchanges - Buy and ...|||1603 x 859

Effective July 27th, 2021, Binance Futures set leverage limits for users who registered their futures accounts in less than 60 days. The following leverage limits will apply: From the effective date, new users with registered futures accounts of less than 60 days will not be allowed to open positions with leverage exceeding 20x.

The pros of trading Binance Coin with leverage: You would like to use a small amount of cryptocurrency to enter a bigger trading position. You have a high risk tolerance and would like to diversify your trading strategy beyond spot trading.

https://best-forex-indicators.com/wp-content/uploads/2019/07/TFS\_4.png|||Trend Following System Best-Forex-Indicators.com|||1916 x 850

Best Crypto Platforms For Leverage Trading (2022 .

Web trading in any financial markets with MetaTrader 5

Binance ERC20 addresses - Crypto News Coin.fyi

You can also buy & amp; sell crypto with fiat currencies using credit cards and bank/wire transfers. getmonero.org, dash.org, ravencoin.org, beam.mw, groestlcoin.org, hedera.com, ethereumclassic.org and many others. Cryptocurrency was invented so internet payments could be be as anonymous and private as physical cash.

https://1.bp.blogspot.com/-AUJgraXbXcc/X0Y6AWDgkXI/AAAAAAAABFE/JyCy08ORRpgVBOFLwTTm epH-AdSH9AkaQCLcBGAsYHQ/s16000/store%2Bbitcoin%2Banonymously.webp|||10 Best Crypto | Bitcoin Anonymous Wallet To Store Any ...|||2048 x 1152

https://www.cryptoryancy.com/wp-content/uploads/2020/12/load-image-2.jpeg|||An Investor's Guide to the Most Popular Cryptocurrencies ...|||2000 x 1333

https://i.cdnraw.com/previews/downloads/d/9/b/p-guitar-9Bc2hVzt9b-3.jpg|||Iq Option Android Apk Download|||1280 x 800

Play War Brokers! A new and action packed .IO Game. Fight players around the world in large open map FPS battles. Drive tanks, fly helicopters, shoot APC' sor engage them on foot! Absolutely free to play with no installation required!

Binance Resumes ETH and ERC-20 Tokens Deposits and .

A powerful platform for Forex and Exchange markets. Successful trading starts with convenient and functional trading. MetaTrader 5 is the best choice for the modern trader.

Where is my ETH/ERC20 deposit from Binance (BSC)? Ledger .

## **ig option registration binance usa**

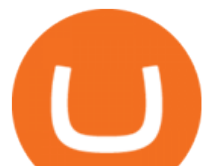

https://u.today/sites/default/files/inline-images/smartmockups\_k7ex5p7q.jpg||PrimeBit Trading Platform Launches WebTrader App: What's New|||1369 x 1027

https://g.foolcdn.com/editorial/images/526510/disstarwarslighsabre.jpg|||Will You Buy Disney's \$200 "Star Wars" Lightsaber? | The ...|||1920 x 1069

https://www.mt4systems.in/wp-content/uploads/2021/05/18490/video-tutorial-binance-margin-trading-e0b783 e0b792e0b682e0b784e0b6bd-e0b784e0b790e0b6afe0b792e0b6b1e0b78ae0b780e0b793e0b6b8-i-margin-tradi ng-sinhala-i-binan-1200x900.jpg|||Video Tutorial | How to Margin Trade with Binance ...|||1200 x 900 MetaTrader 5 for PC Download MetaTrader 5 for PC IFCM

Sign Up - IQ Option

https://hex-obituaries.com/wp-content/uploads/2020/05/HEX\_3D\_Coin\_Front\_2019\_01A.png|||Crypto Clowns - HEX Obituaries|||1500 x 1500

https://www.comfygomobility.com/wp-content/uploads/2020/08/1-1536x1536.jpg|||IQ-7000 Remote Control Limited Edition Electric Wheelchair ...|||1536 x 1536

https://cdn.publish0x.com/prod/fs/images/57d6eaf1c00f0f6be9c7816bc3eac12c9e0ba2e9a69039129fcdb9e254 2af1a0.jpg|||13 Killed in Southern California Car Crash|||1920 x 1078

https://algorush.com/wp-content/uploads/best-forex-indicator-for-metatrader-5-algo-rush-trading-systems-mt5 -mt4-download.jpg|||Subscribe - Algo Rush|||2400 x 1572

https://image.jimcdn.com/app/cms/image/transf/none/path/s2e2ea4a9b3965dd1/image/ib46233c41fd1a7ee/ver sion/1472750999/brooky-garnish-levels.png|||Gann Metatrader Indicator - Forex Strategies - Forex ...|||1904 x 896

https://image.isu.pub/171123084457-957ab6633c87cb07825adb85c3fc6010/jpg/page\_1.jpg|||HTTP API MT4 | MT4 Manager API JSON XML | MT4 Manager API ...|||1500 x 1125

https://gettotext.com/wp-content/uploads/2021/04/Johnny-Crawford-US-actor-died-at-the-age-of-75.jpg|||2021 - Johnny Crawford: US actor died at the age of 75|||1440 x 960

https://thecoinshoppe.ca/wp-content/uploads/2018/03/prof-photo-Litecoin-min-min.jpg|||LITECOIN CRYPTO ICON 1 OZ PURE SILVER ANTIQUED ROUND COIN ...|||1200 x 1200

https://preview.redd.it/4o39z62ll9l61.jpg?width=1125&format=pjpg&auto=webp&s=d380dc35 9ff429d83f31298ab1c7627b9ab5e62e|||Crypto Margin Trading Usa Reddit / Time To Worry About ...|||1125 x 2436

Tradeogre is a less-known cryptocurrency platform offering truly anonymous trading options in hundreds of altcoins. The trading fee of 0.2% is very competitive on the market compared to other anonymous markets, however, unfortunately the team is also staying in anonymity raising some questions regarding the integrity and authority of the platform.

https://assets.kcsfile.com/cms/media/2OYLxD1MNDmhHiILGxEMPJledf1pop4vHI51P38FA.jpg|||Crypto Margin Trading Usa Reddit - Robinhood shareholders ...|||1372 x 791

GVA Williams announced that CoStar has named Brian Given, Steve Jaray and Hal Stein as "Top Brokers of 2003". All three were involved in  $2003\&\#39$ ; largest new lease transaction in Manhattan--HIP' s 555,000 s/f least at 55 Water Street.

https://cdn.howtotradeblog.com/wp-content/uploads/2020/04/13040404/learn-how-to-trade-with-demo-accoun t-in-iq-option.jpg|||How To Sign Up For An IQ Option Account (updated 07/2020)|||1815 x 931

https://i0.wp.com/i.pinimg.com/originals/c2/cf/aa/c2cfaa2edb8bcf7dd8f3d276d0b3c85a.jpg?w=1280&res ize=1280|||Crypto Margin Trading Usa 2021 | Go Gawai|||2048 x 1444

The MetaTrader 5 multi-asset platform supports the hedging method, which allows opening multiple positions of the same financial instrument, of opposite or same direction. This feature is widely used in Forex trading MetaTrader 5 also supports the advanced Market Depth and the netting system, which is adopted on exchange markets

Best Forex Signals 2022 - Top Free Signals Ultimate Guide

https://i.pinimg.com/originals/15/c3/16/15c316210d4d9e74f7c19215ac8d8e92.jpg||Crypto Futures Trading In India - YCRTP|||2100 x 1500

**ig option registration binance usa** 

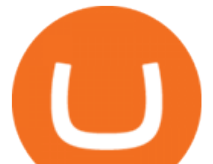

https://i.imgur.com/yCLaojf.jpg||How does the insurance fund on Futures actually work ...||1080 x 3150 https://shieldedvpn.com/wp-content/uploads/2020/01/graphicstock-hipster-businessman-showing-concept-of-o nline-business-security-on-virtual-screen\_rRc\_dN2bb-scaled-1536x1075.jpg|||Crypto VPN Services - Should I Use a VPN When Using ...|||1536 x 1075

https://techlogitic.net/wp-content/uploads/2018/07/expertoption2.png|||fibo options forex currencies rates: ExpertOption Demo ...|||1920 x 974

Unlike conventional leveraged tokens (not managed by Binance), Binance Leveraged Tokens do not maintain constant leverage. Instead, Binance Leveraged Tokens attempt to maintain a variable target leverage range between 1.25x and 4x. This would maximize profitability on upswings and minimize losses to avoid liquidation.

https://www.bitcoincasino.tips/wp-content/uploads/2020/10/binance-kickback-bonus-deal.png|||Binance

Referral ID Code 2021 Kickback Futures Trading ...|||1600 x 900

11 Places To Buy Bitcoin Anonymously [Without ID Verification]

A withdrawal restriction on the equivalent value of ETH and ERC-20 tokens (valued in USD) will be imposed on accounts with pending ETH and ERC-20 tokens deposits, and will be lifted when 12 Ethereum block confirmations are reached. Binance will adjust block confirmation requirements based on the Ethereum network stability.

Gutscheine Review 2021 - Get a 20% Fee Discount

Best Anonymous Bitcoin Exchanges / No KYC

https://image.jimcdn.com/app/cms/image/transf/none/path/s2e2ea4a9b3965dd1/image/i68fdba47ee93e351/ver sion/1460050582/image.png|||IBS, RSI, CCI System - Forex Strategies - Forex Resources ...|||1820 x 856

https://mrnoob.net/wp-content/uploads/2021/05/place-order-for-SHIBUSDT-inside-the-binance-app-1068x22 21.jpg|||How to Buy Shiba Inu (SHIB) coin in india in 2021? [Step ...|||1068 x 2221

https://cryptopotato.com/wp-content/uploads/2019/03/celer\_review\_image\_2.png|||Celer Network (CELR): ICO Review and Rating Ahead of Token ...|||1318 x 899

My Airswap deposit address in Binance seems to be the same as my EOS deposit address in Binance. Do all ERC20 tokens in Binance share the same address in a Binance account?

https://image.jimcdn.com/app/cms/image/transf/none/path/s2e2ea4a9b3965dd1/image/i83a02b9d8e980777/ve rsion/1464968646/volume-arrow-indicator-mt4.png|||Volume Arrow Indicator MT4 - Forex Strategies - Forex ...|||1904 x 923

IQ Option registration - dream-trading.co.za

These are the ways to buy bitcoin with credit cards anonymously: Register with a platform that allows for cash transactions: Bitcoin ATMs allow you to deposit cash and buy crypto with cash. Other platforms you can register with are BitQuick, LocalBitcoins, Paxful, and LocalCryptos.

Is Coinbase Safe? What Beginners Should Know Finbold

Is Coinbase Safe and Legit? (2022 Update) - Privacy Pros

https://mt4systems.in/wp-content/uploads/2021/04/17952/video-tutorial-margin-trading-on-the-binance-app20 21-1200x900.jpg|||Video Tutorial | How to Margin Trade with Binance ...|||1200 x 900

IQ Option registration IQ Option registration Click the &quot: register &quot: button. Enter your details in the fields to fill. This will be your real name and your actual mail. Your account activation code will be sent to the specified mail. Open this email and click on the link to activate your account.

https://www.newsbtc.com/wp-content/uploads/2018/05/pivx.jpg||PIVX Becomes the World's First Anonymous Proof-of-Stake ...|||1200 x 800

https://lh3.googleusercontent.com/sKbuW8fKu7c1BPHTSTsObjVFBY6Y5s5pfB4fGyj0FH0ZJZABGLIm2d CZwPyGjCO-YZg=h900|||Bitcoin Wallet - Coinbase - Android Apps on Google Play|||1200 x 900

Gutscheine Review 2021 - Get a 20% Fee Discount

Videos for Is+coinbase+safe

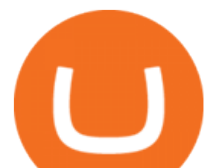

https://techlogitic.net/wp-content/uploads/2019/06/epilepsy-623346\_1920-1536x1083.jpg|||Low Testosterone Tin Lead to Unexpected Death - TechLogitic|||1536 x 1083

How to Anonymously Buy Bitcoin Online and in Person Privacy .

& quot; 20 waren gut, der Rest überragend & quot; ???? Best of Thomas Müller.

https://coinstelegram.com/wp-content/uploads/2018/06/icon-02.png|||ICON (ICX) token swap will be supported by several crypto ...|||2316 x 1203

https://web2rank.com/images/Grow massively by obtaining an NFT Marketplace Solution on Binance Smart Chain.jpg|||Mention Your Business Category and Submit Url-web2rank.com|||2240 x 1260

https://duacrypto.com/wp-content/uploads/2020/05/5f5259f97c9e76045fd23732\_Is-Bitcoin-Anonymous-1.pn g|||Is Cryptocurrency Anonymous? | Dua Crypto|||1500 x 1500

https://blocklr.com/wp-content/uploads/2018/09/how-anonymous-is-bitcoin-really-hero.jpg|||How Anonymous Is Bitcoin Really? Blocklr|||1600 x 900

https://etopsaber.com/wp-content/uploads/2021/01/cts77199e.jpg|||Binance revela relatório global sobre motivações ...|||1365 x 800

List of top North Carolina Real Estate Companies - Crunchbase .

2. 3 Easy Methods to Buy Bitcoin Anonymously. Note: In June 2019, the popular website LocalBitcoins removed its option for in person cash trades. Method 1 Paxful. If youre looking to buy Bitcoins anonymously then the easiest way would be to buy Bitcoins in cash and in person. Use Paxful to find someone who is willing to sell Bitcoins for cash next to your physical location.

In a general sense, Coinbase is safe to use - or, at least as safe as any other crypto-trading platform, says Roman Faithfull, a photon cyber threat intelligence analyst with Digital Shadows, a.

Binance is not erc20, binance is what a wallet . Binance is not erc20. Next you need to register your EOS tokens by associating your Ethereum address with a new EOS key pair. Hence you need to generate new EOS key pair first. The easiest way to do this is to use EOSjs web interface:, binance is not erc20.

https://playboycartel.com/wp-content/uploads/2021/08/binance3.jpg|||How To Add Money To Binance During Regulatory Problems ...|||1250 x 938

https://s3.cointelegraph.com/uploads/2021-08/9998f086-aa49-4a86-8935-0320ba7349b8.png|||PSG price resumes rally to all-time highs as Lionel Messi ...|||2708 x 1488

https://nuevofinanciero.com/wp-content/uploads/StockSnap\_2G1EYNMAOQ-2.jpg|||Binance Coin , la criptomoneda propia de la Exchange por ...|||5184 x 3456

Videos for Buy+crypto+anonymous

Binance.US will perform wallet maintenance for Ethereum Network (all ERC20 tokens) at 2021-12-03 03:00 AM EST / 12:00 AM PST. We expect the maintenance to take approximately 2 hours. Deposits and withdrawals on Ethereum (ERC20) will be suspended starting from 2021-12-03 2:55 AM EST / 2021-12-02 11:55 PM PST.

https://g.foolcdn.com/editorial/images/435843/shopping-mall-empty-source-getty.jpg|||Here's Why the Best Is Yet to Come for J.C. Penney | The ...|||2121 x 1414

How To Register And Make You First Deposit IQ Option Wiki

https://i.redd.it/tvd6dhdnq4s51.jpg|||ERC20/BEP20 address confusion : binance|||1079 x 1934

Metatrader 4, Additionally Referred To As Mt4, Is An Associate Electronic Trading Platform Widely Utilized By On-line Retail Interchange Speculative Traders. It Had Been Developed By The Metaquotes Software System And Free In 2005. The Software Is Licensed To Foreign Exchange Brokers Who Provide The Software To Their Clients.

Forex signals and copy trading - MetaTrader 4

https://g.foolcdn.com/editorial/images/460352/gettyimages-849128594.jpg|||2 Zombie Stocks Coming Back from the Dead | The Motley Fool|||1874 x 1600

https://godex.io/blog/wp-content/uploads/2020/06/Best\_Anonymous\_Crypto\_Exchange\_in\_2020\_tb.jpg|||Best anonymous crypto exchange in 2020 - Godex Crypto Blog|||1200 x 867

The quick answer. No. It isnt safe to leave your hard-earned bitcoin and cryptocurrencies on Coinbase. Why?

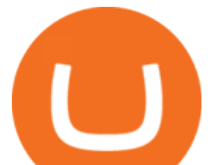

Simply because exchanges, especially the ones as big as Coinbase, are a very big red hot target for hackers, to the point that its pretty much just a disaster waiting to happen. Reasons why you should NOT leave your funds on Coinbase

Deposits and withdrawals on Ethereum (ERC20) and Binance Smart Chain (BEP20) will be suspended starting from 2021-06-23 06:55 AM (UTC). Deposits and withdrawals will be reopened after the maintenance is completed. There will be no further announcement.

IQ Option is one of the fastest growing online trading brands in the world. Voted the best mobile trading platform, we have now expanded our offerings to include CFDs on stocks and ETFs and Forex trading. First founded in 2013, IQ Option has grown massively, and now has over 40 million members and counting!

https://darknetone.com/wp-content/uploads/2021/05/top-6.jpg?v=1620005274|||Top 6 Anonymous Crypto Exchanges with No KYC - DarknetOne|||1920 x 1080

MetaTrader 5 Trading Platform from FBS

https://www.icmarkets.com/blog/wp-content/uploads/2021/03/222-CTrader.png|||European Daylight Savings : Updated Trading Schedule 2021 ...|||1280 x 964

Account opening form on IQ Option. Fill in your personal details and check the terms and conditions option. Then, click on the Open an account for free button. Registration of a new IQ Option account. Once this is done, IQ Option will send a verification link to the email address you' ve provided. Go to your email and click on this link.

https://ico-investor.net/wp-content/uploads/2018/07/12AR71xwdHnCxUmMtikkp7JuA.png|||A Guide to Crypto-Anarchy ICO Alert Blog - ICO Investor|||1920 x 1080

*(end of excerpt)*